SAP ABAP table BAPIBEN OC {Benefits Offer for Savings Plans}

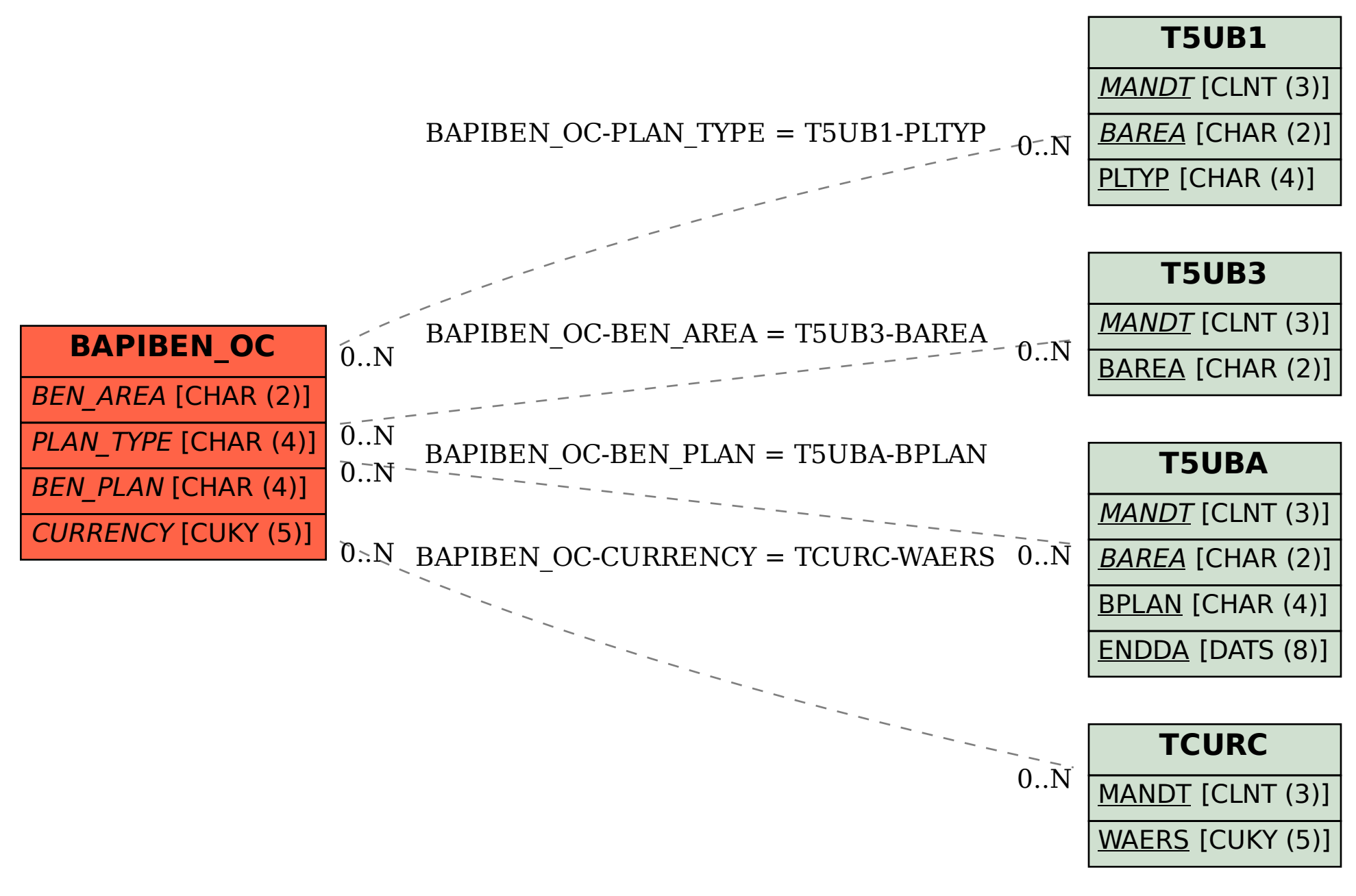